#### Алгоритмы на массивах

Алексей Владыкин

СПбГУ ИТМО

12 октября 2009

Алексей Владыкин (СПбГУ ИТМО) М[Алгоритмы на массивах](#page-19-0) 12 октября 2009 1/9

4 D F

k. 医下环医下

A.  $\mathbf{p}_\mathrm{c}$  ÷.

<span id="page-0-0"></span> $298$ 

#### Представление массива в памяти

- Одномерный массив непрерывный участок памяти
- Двумерный массив либо один непрерывный участок, либо массив указателей на отдельные одномерные массивы
- $\bullet$  N-мерные массивы те же два варианта, но на каждую пару соседних измерений

 $QQ$ 

( ロ ) ( 何 ) ( ヨ ) ( ヨ )

# a[N]:

Алексей Владыкин (СПбГУ ИТМО) [Алгоритмы на массивах](#page-0-0) 12 октября 2009 3 / 9

 $\equiv$  990

a[N]:

$$
addr(a[i]) = addr(a) + i \cdot sizeof(type)
$$

Алексей Владыкин (СПбГУ ИТМО) [Алгоритмы на массивах](#page-0-0) 12 октября 2009 3 / 9

- 로

 $2990$ 

a[N]:

$$
addr(a[i]) = addr(a) + i \cdot sizeof(type)
$$

a[M, N]:

Алексей Владыкин (СПбГУ ИТМО) [Алгоритмы на массивах](#page-0-0) 12 октября 2009 3 / 9

重

 $299$ 

a[N]:

$$
addr(a[i]) = addr(a) + i \cdot sizeof(type)
$$

a[M, N]:

$$
addr(a[i,j]) = addr(a) + (i \cdot N \cdot + j) \cdot sizeof(type)
$$

Алексей Владыкин (СПбГУ ИТМО) [Алгоритмы на массивах](#page-0-0) 12 октября 2009 3 / 9

重

 $299$ 

$$
\bullet \ \ a[N] \colon
$$

$$
addr(a[i]) = addr(a) + i \cdot sizeof(type)
$$

a[M, N]:

$$
addr(a[i,j]) = addr(a) + (i \cdot N \cdot + j) \cdot sizeof(type)
$$

a[L, M, N]:

重

 $299$ 

$$
\bullet \ \ a[N] \colon
$$

$$
addr(a[i]) = addr(a) + i \cdot sizeof(type)
$$

 $\bullet$  a[M, N]:

$$
addr(a[i,j]) = addr(a) + (i \cdot N \cdot + j) \cdot sizeof(type)
$$

 $\bullet$  a[L, M, N]:

 $addr(a[i, j, k]) = addr(a) + (i \cdot M \cdot N + j \cdot N + k) \cdot sizeof(type)$ 

Алексей Владыкин (СПбГУ ИТМО) и [Алгоритмы на массивах](#page-0-0) **12 октября 2009** 3 / 9

 $QQ$ 

 $\mathbf{A} \cap \mathbf{B} \rightarrow \mathbf{A} \oplus \mathbf{B} \rightarrow \mathbf{A} \oplus \mathbf{B} \rightarrow \mathbf{B} \oplus \mathbf{B} \oplus \mathbf{B} \opl$ 

# Основные алгоритмы

- Обмен двух элементов местами
- Последовательный просмотр
- Поиск в упорядоченном массиве
- Циклический сдвиг
- Сортировка

4 D F

 $\leftarrow$   $\leftarrow$   $\leftarrow$  $\prec$ ヨメ メヨメ ÷.

 $QQ$ 

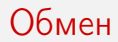

Встречается во многих алгоритмах.

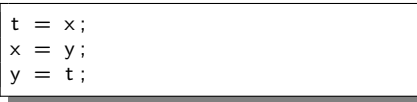

Еще варианты?

Алексей Владыкин (СПбГУ ИТМО) МАЛГОРИТМЫ на массивах 12 октября 2009 5/9

一番

 $298$ 

 $\left\{ \begin{array}{ccc} 1 & 0 & 0 \\ 0 & 1 & 0 \end{array} \right.$ 

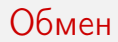

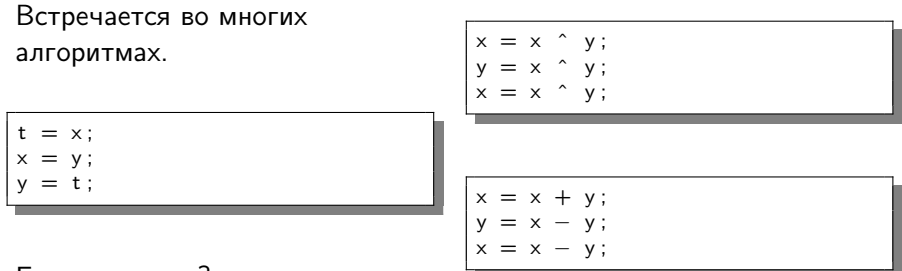

Еще варианты?

**Алексей Владыкин (СПбГУ ИТМО)** [Алгоритмы на массивах](#page-0-0) **12 октября 2009** 5 / 9

- a

 $299$ 

 $\left\{ \begin{array}{ccc} 1 & 0 & 0 \\ 0 & 1 & 0 \end{array} \right.$ 

# Последовательный просмотр

- Просмотр всех элементов по порядку, сложность  $O(N)$
- Вывод массива на экран
- Вычисление суммы элементов, среднего значения
- Поиск минимума, максимума
- Поиск заданного значения (и вариант реализации с барьером)

Listing 1: C f o r ( i = 0 ; i < N; ++i ) { // do s om e t hi n g w i t h a [ i ] } Listing 2: PHP // do s om e t hi n g w i t h \$i tem }

 $\Omega$ 

 $y$  as  $$item)$  {

 $\mathcal{A} \cap \mathbb{P} \rightarrow \mathcal{A} \supseteq \mathcal{A} \rightarrow \mathcal{A} \supseteq \mathcal{A}$ 

4 **D** F

# Поиск в упорядоченном массиве

- Некоторые задачи можно решить быстрее
- $\bullet$  Поиск минимума, максимума,  $k$ -й порядковой статистики прямой доступ за  $O(1)$
- Поиск заданного значения двоичный поиск за  $O(\log_2 N)$

 $QQ$ 

→ 何 ▶ → ヨ ▶ → ヨ ▶

# Поиск в упорядоченном массиве

- Некоторые задачи можно решить быстрее
- $\bullet$  Поиск минимума, максимума,  $k$ -й порядковой статистики прямой доступ за  $O(1)$
- Поиск заданного значения двоичный поиск за  $O(\log_2 N)$

i n t l = 0 , r = N; w hil e ( l < r ) { i n t m = ( l + r ) / 2 ; i f ( a [m] < x ) { l = m + 1 ; } e l s e { r = m; } } i f ( r < N && a [ r ] == x ) { p r i n t f ( " f o u n d ␣%d␣ a t ␣ a [%d ] \ n" , x , r ) ; }

 $200$ 

#### Циклический сдвиг

Задача (циклический сдвиг влево на k): переставить элементы массива a в порядке

 $a_k$ ,  $a_{k+1}$ , ...  $a_{N-1}$ ,  $a_0$ ,  $a_1$ , ...,  $a_{k-1}$ 

K ロ ▶ K 個 ▶ K 로 ▶ K 로 ▶ 『 로 │ K 9 Q Q

### Циклический сдвиг

Задача (циклический сдвиг влево на k): переставить элементы массива a в порядке

$$
a_k, a_{k+1}, \ldots a_{N-1}, a_0, a_1, \ldots, a_{k-1}
$$

Первый алгоритм:

•  $k$  раз сдвинуть массив на один элемент влево –  $O(Nk)$ .

 $QQ$ 

 $\left\{ \begin{array}{ccc} 1 & 0 & 0 \\ 0 & 1 & 0 \end{array} \right.$  ,  $\left\{ \begin{array}{ccc} \frac{1}{2} & 0 & 0 \\ 0 & 0 & 0 \end{array} \right.$  ,  $\left\{ \begin{array}{ccc} \frac{1}{2} & 0 & 0 \\ 0 & 0 & 0 \end{array} \right.$ 

### Циклический сдвиг

Задача (циклический сдвиг влево на  $k$ ): переставить элементы массива a в порядке

$$
a_k, a_{k+1}, \ldots a_{N-1}, a_0, a_1, \ldots, a_{k-1}
$$

Первый алгоритм:

•  $k$  раз сдвинуть массив на один элемент влево —  $O(Nk)$ . Второй алгоритм:

• сдвинуть  $gcd(N, k)$  цепочек на k влево –  $O(N)$ .

K ロ > K @ > K 할 > K 할 > → 할 → K Q Q @

Задача (циклический сдвиг влево на  $k$ ): переставить элементы массива a в порядке

$$
a_k, a_{k+1}, \ldots a_{N-1}, a_0, a_1, \ldots, a_{k-1}
$$

Первый алгоритм:

•  $k$  раз сдвинуть массив на один элемент влево —  $O(Nk)$ . Второй алгоритм:

• сдвинуть  $gcd(N, k)$  цепочек на k влево –  $O(N)$ .

Третий алгоритм (Керниган и Плоджер):

• перевернуть  $a[0..N-1]$ , затем  $a[0..N-k-1]$  и  $a[N-k..N-1]$  трудоемкость  $O(N)$ .

KEL KALLA BIK ABIK BIKAAN

Задача (циклический сдвиг влево на  $k$ ): переставить элементы массива a в порядке

$$
a_k, a_{k+1}, \ldots a_{N-1}, a_0, a_1, \ldots, a_{k-1}
$$

Первый алгоритм:

•  $k$  раз сдвинуть массив на один элемент влево –  $O(Nk)$ . Второй алгоритм:

• сдвинуть  $gcd(N, k)$  цепочек на  $k$  влево -  $O(N)$ .

Третий алгоритм (Керниган и Плоджер):

• перевернуть  $a[0..N-1]$ , затем  $a[0..N-k-1]$  и  $a[N-k..N-1]$  трудоемкость  $O(N)$ .

Четвертый алгоритм (кольцевой буфер):

• назначить  $a[k]$  началом массива — трудоемкость  $O(1)$ .

**KOD KOD KED KED ORA** 

Обойти прямоугольную таблицу a[M,N]:

- по строкам;
- по столбцам;
- горизонтальной змейкой;
- вертикальной змейкой;
- диагональной змейкой;
- по спирали.

G.

<span id="page-19-0"></span> $QQ$ 

( ロ ) ( 何 ) ( ヨ ) ( ヨ )